### **ГОСУДАРСТВЕННОЕ БЮДЖЕТНОЕ ПРОФЕССИОНАЛЬНОЕ ОБРАЗОВАТЕЛЬНОЕ УЧРЕЖДЕНИЕ ИРКУТСКОЙ ОБЛАСТИ «ЧЕРЕМХОВСКИЙ ГОРНОТЕХНИЧЕСКИЙ КОЛЛЕДЖ ИМ. М.И. ЩАДОВА»**

**РАССМОТРЕНО** 

на заседании ЦК «Информатики и ВТ» «31» июнь 2022 г. Протокол № 10 Председатель: Окладникова Т.В.

**УТВЕРЖДАЮ** И.о. зам. директора по УР О.В. Папанова «15» июнь 2022 г.

### **МЕТОДИЧЕСКИЕ УКАЗАНИЯ**

для выполнения самостоятельных работы студентов по профессиональному модулю

### **ПМ.03 Ревьюирование программных продуктов**

### **программы подготовки специалистов среднего звена**

### **09.02.07 ИНФОРМАЦИОННЫЕ СИСТЕМЫ И ПРОГРАММИРОВАНИЕ**

 Разработал преподаватель: Коровина Н.С.

# **1. ПЕРЕЧЕНЬ САМОСТОЯТЕЛЬНЫХ РАБОТ**

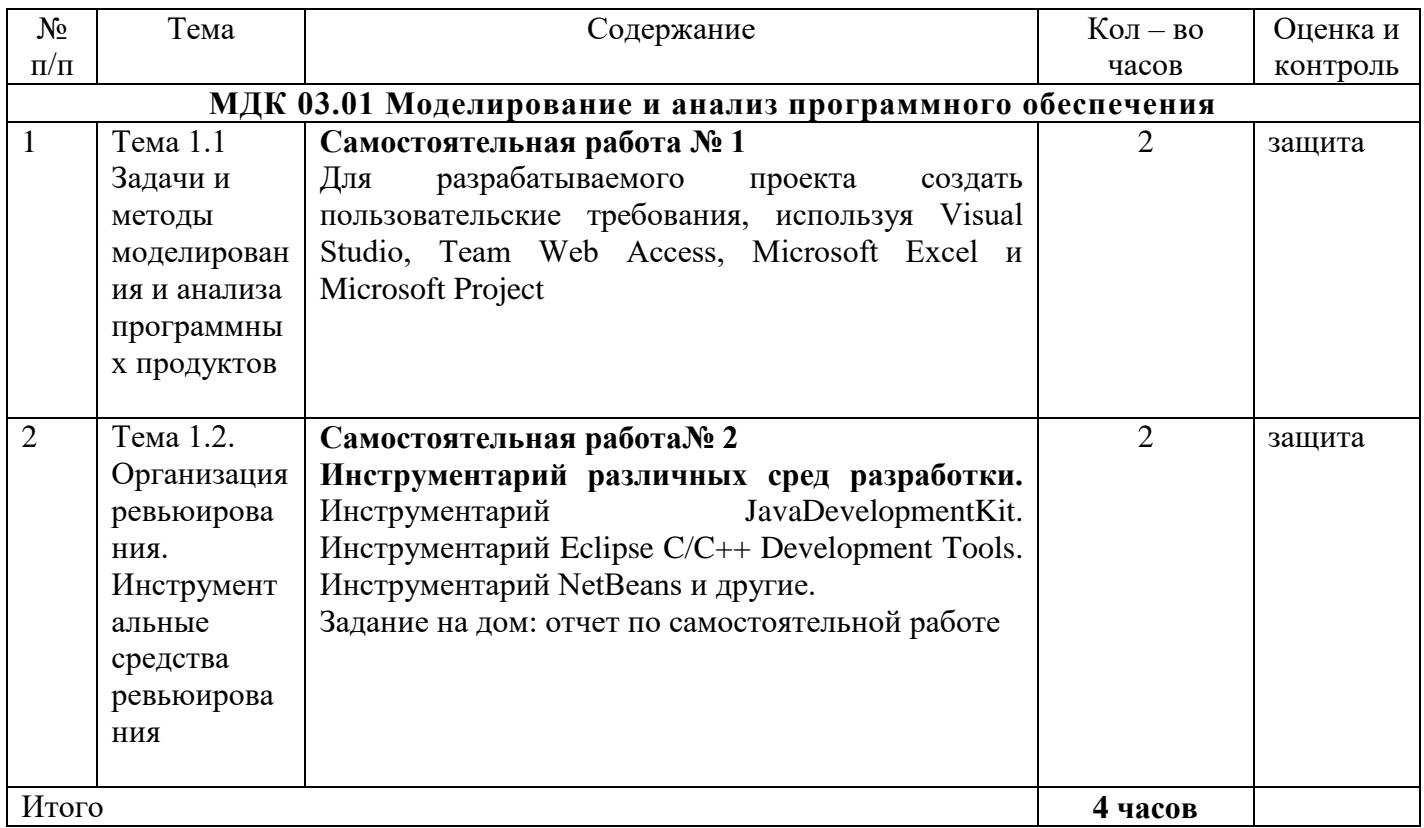

# **2. СОДЕРЖАНИЕ САМОСТОЯТЕЛЬНЫХ РАБОТ**

### **МДК 03.01 Моделирование и анализ программного обеспечения**

# **САМОСТОЯТЕЛЬНАЯ РАБОТА №1**

**Цель:** Закрепить полученные знания по теме 1.1 Задачи и методы моделирования и анализа программных продуктов

#### **Методические указания:**

1.Изучите дополнительную и справочную литературу

2. Создать, для разрабатываемого проекта пользовательские требования, используя Visual Studio, Team Web Access, Microsoft Excel и Microsoft Project

**Форма отчетности:** пользовательские требования, защита

# **САМОСТОЯТЕЛЬНАЯ РАБОТА №2**

**Цель:** Закрепить полученные знания по теме 1.2 Организация ревьюирования. Инструментальные средства ревьюирования.

### **Методические указания:**

- 1. Изучить дополнительную и справочную литературу
- 2. Подобрать Инструментарий JavaDevelopmentKit, Инструментарий Eclipse C/C++ Development Tools, Инструментарий NetBeans и другие.
- 3. Написать отчет в тетради

### **Форма отчетности:** отчет, защита

### **3. КРИТЕРИИ ОЦЕНКИ ВЫПОЛНЕНИЯ СТУДЕНТОМ ОТЧЕТНЫХ РАБОТ ПО САМОСТОЯТЕЛЬНОЙ ДЕЯТЕЛЬНОСТИ**

**«Отлично»** - теоретическое содержание курса освоено полностью, без пробелов, умения сформированы, все предусмотренные программой учебные задания выполнены, качество их выполнения оценено высоко.

**«Хорошо»** - теоретическое содержание курса освоено полностью, без пробелов, некоторые умения сформированы недостаточно, все предусмотренные программой учебные задания выполнены, некоторые виды заданий выполнены с ошибками.

**«Удовлетворительно»** - теоретическое содержание курса освоено частично, но пробелы не носят существенного характера, необходимые умения работы с освоенным материалом в основном сформированы, большинство предусмотренных программой обучения учебных заданий выполнено, некоторые из выполненных заданий содержат ошибки.

**«Неудовлетворительно»** - теоретическое содержание курса не освоено, необходимые умения не сформированы, выполненные учебные задания содержат грубые ошибки.

# **4. ИНФОРМАЦИОННОЕ ОБЕСПЕЧЕНИЕ**

#### **5.1 Печатные изделия:**

### **Основные:**

О-1. *Рудаков А. Технология разработки программных продуктов: учебник. / Рудаков А. – Москва: Академия, 2018. –208 с*

### **Дополнительные:**

Д-1*. Волков Ю.И. Информационные системы: Учебник / Ю.И. Волков. - М.: Питер, 2006.*

Д-2. *Кокорева О.И., Реестр Windovs XP: / О.И. Кокорева - М.: БХВ-Перербург, 2008.*

Д-3*. Омельченко Л.Н., Федоров А.Ф., Реестр Windovs XP: самоучитель/ Л.Н. Омельченко, А.Ф. Федоров - М.: БХВ-Перербург, 2007.*

Д-4. *Голицына О.Л., Партыка Т.Л., Попов И.И. Программное обеспечение: учебное пособие/ О.Л. Голицына, Т.Л. Партыка, И.И. Попов - М.: ИД "ФОРУМ"-ИНФРА-М, 2006.*

Д-5. *Голицына О.Л., Партыка Т.Л., Попов И.И. Программное обеспечение: учебное пособие/ О.Л. Голицына, Т.Л. Партыка, И.И. Попов - М.: ИД "ФОРУМ"-ИНФРА-М, 2008.*

Д-6. *Ломов А.Ю. HTML, CSS, скрипты: практика создания сайтов / Ю.И. Волков. - М.: Питер, 2007.*

Д-7. *Титтел Э., Бурмейстер М. HTML для чайников/ Э.Титтел , М. Бурмейстер - М.: Вильямс, 2004.*

Д-8. *Полонская Е.Л., язык HTML: самоучитель/ Е.Л. Полонская - М.: Вильямс, 2005.*

Д-9.*Технология разработки программных продуктов: Практикум: учебник для студ. сред. проф. образования/ А. В. Рудаков, Федорова Г.Н. - 12-е изд., стер. – М.: Издательский центр «Академия– 208 стр. », 2017.* 

Д-10. *Богданов В. В., Управление проектами в Microsoft Project 2007. Учебный курс, Уч. пособие, Издат. Питер, ISBN 978-5-469-00283-3, 592 стр., 2015 г..* 

Д-11*. Маран М.М. Программная инженерия. – Санкт-Петербург: Лань, 2021. – 196 с.* Д-12*. Носова Л.С. Основы программной инженерии : учебно-методическое пособие для СПО / Носова Л.С.. — Саратов : Профобразование, 2019. — 78 c. — ISBN 978-5- 4488-0346-8. — Текст : электронный // Электронно-библиотечная система IPR BOOKS : [сайт]. — URL: https://www.iprbookshop.ru/86076.html (дата обращения: 13.12.2021). — Режим доступа: для авторизир. пользователей. - DOI: https://doi.org/10.23682/86076*

### **5.2 Электронные издания (электронные ресурсы)**

- 1. Единое окно доступа к информационным ресурсам [Электронный ресурс]. –Режим доступа:<http://window.edu.ru/>
- *2. Федоров Г.Н., Учебник: Разработка модулей программного обеспечения для компьютерных систем, ИЦ Академия, 2017. - 350с., 25 подключений*
- *3. Федоров Г.Н., Учебник: Осуществление интеграции программных модулей ИЦ Академия, 2017. - 282с., 25 подключений;*

*4. Федоров Г.Н., Учебник: Разработка, администрирование и защита баз данных ИЦ Академия, 2017. - 282с., 25 подключений;*

# **ЛИСТ ИЗМЕНЕНИЙ И ДОПОЛНЕНИЙ, ВНЕСЕННЫХ В МЕТОДИЧЕСКИЕ УКАЗАНИЯ**

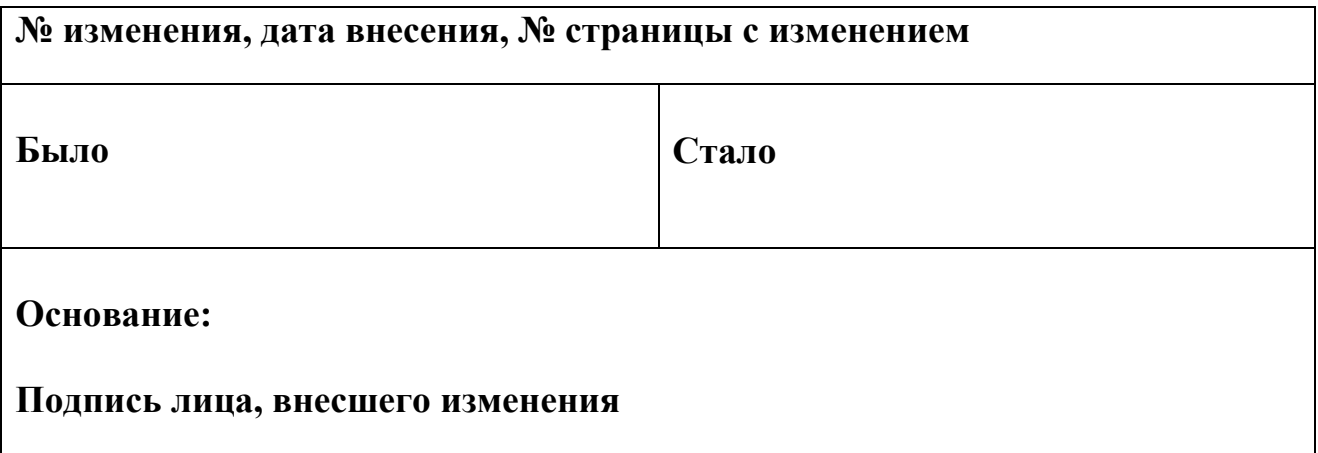